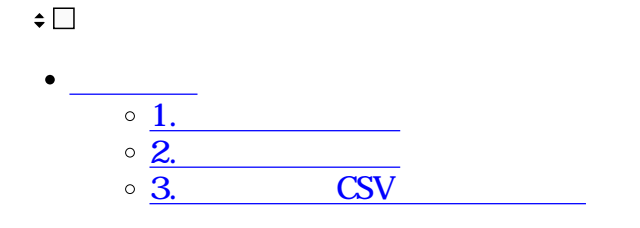

CSV

# **1完了文書の表示**

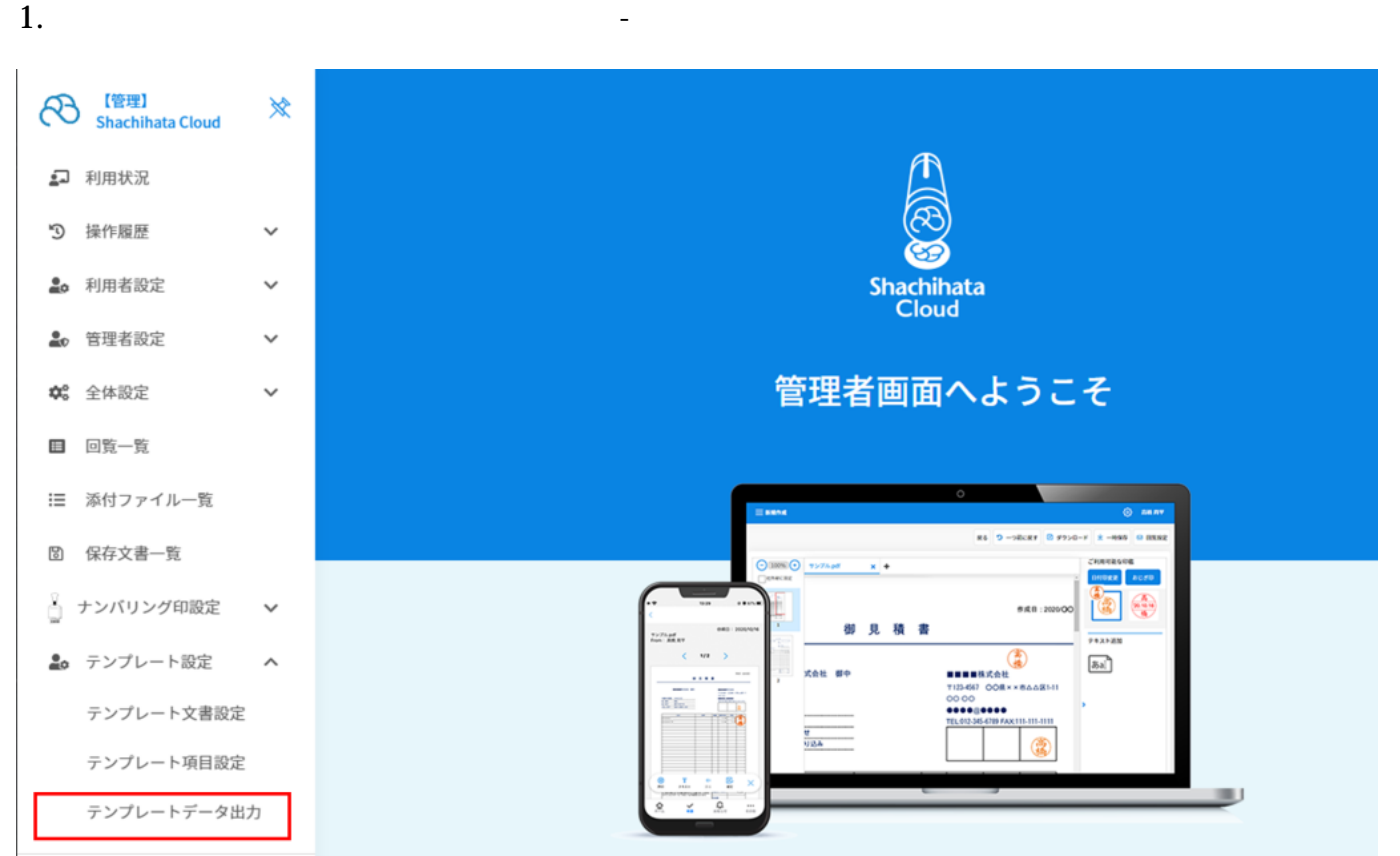

 $2.$ 

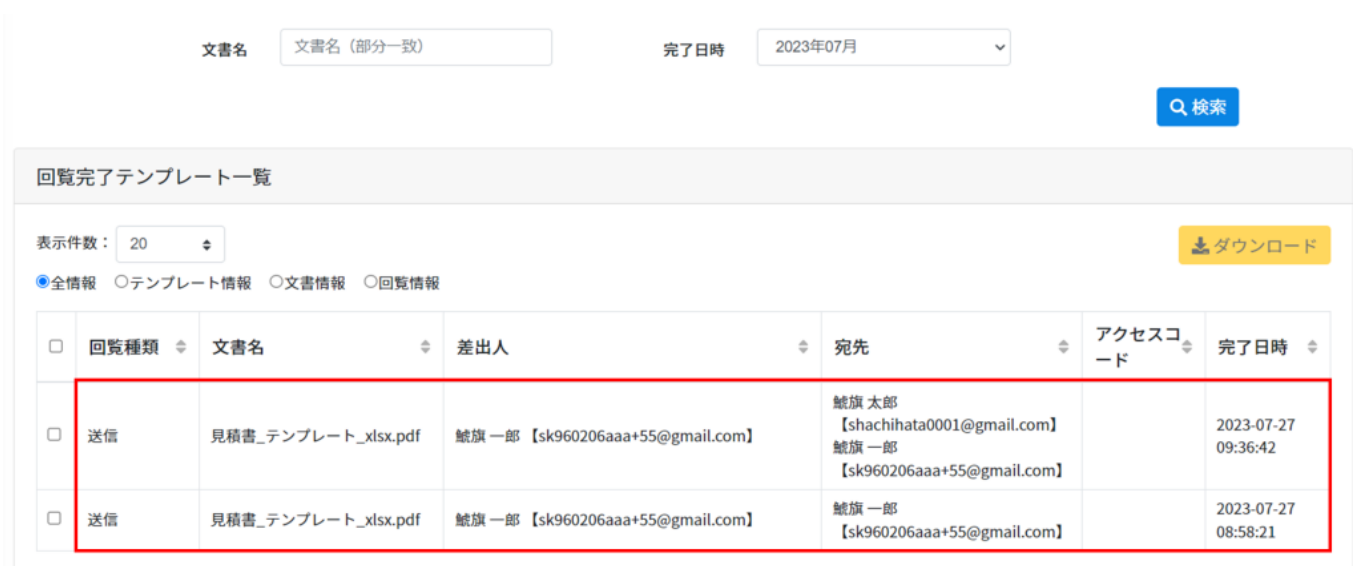

**2完了文書の検索**

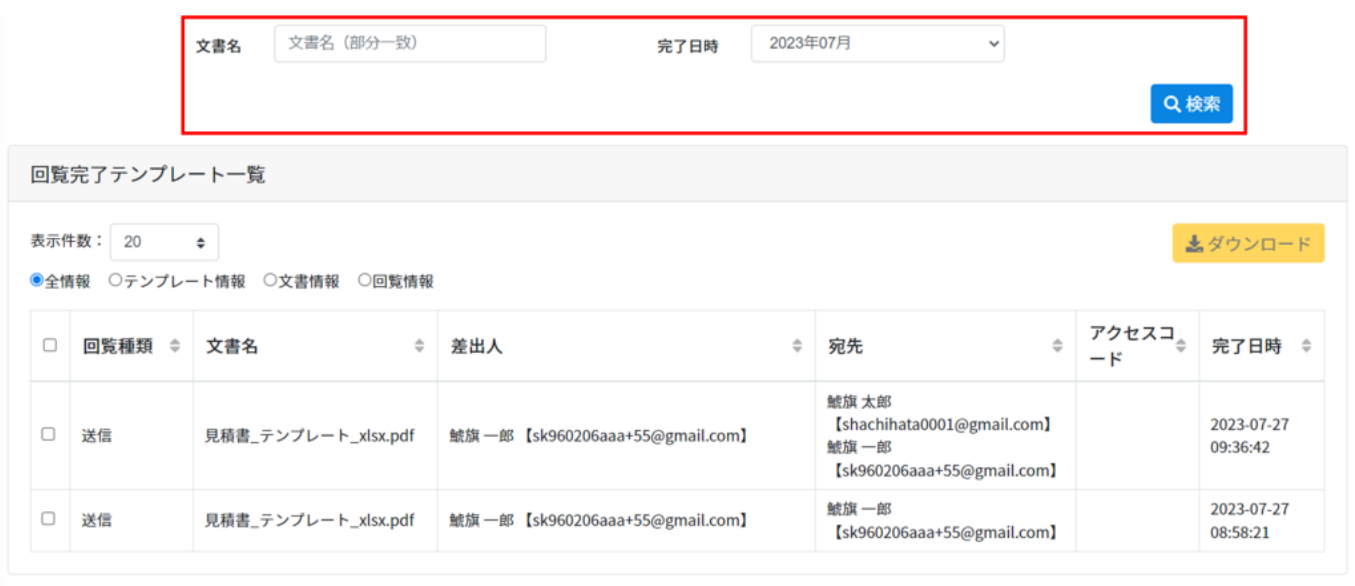

# $1 \t 12$

# 3 CSV

### $1.$

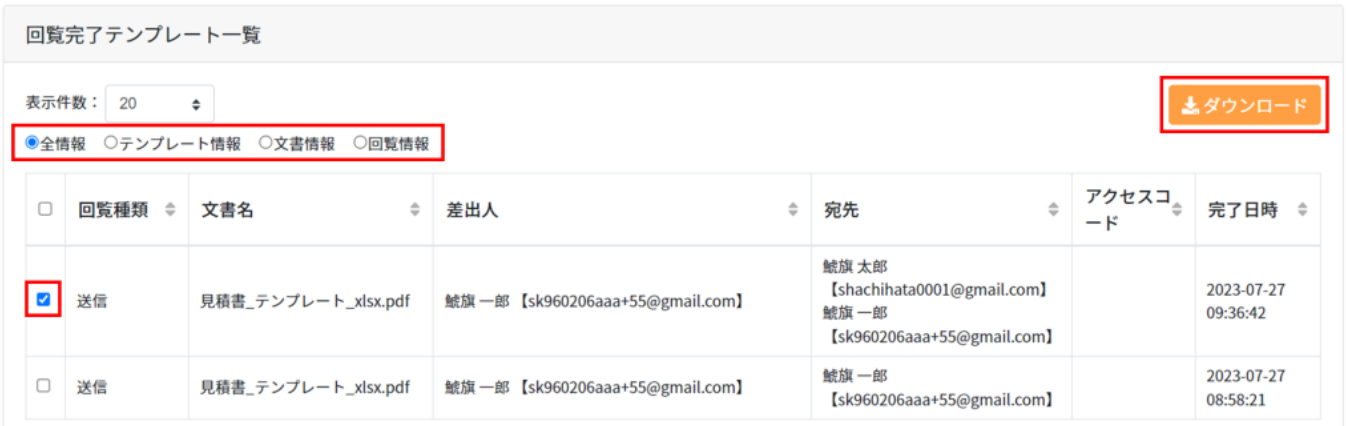

CSV

## $2.$

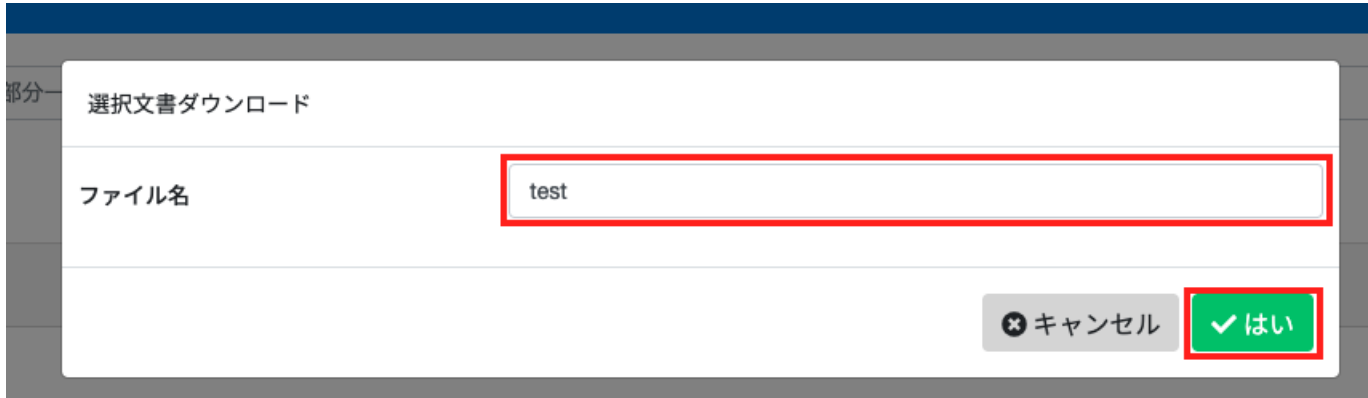

# $3.$

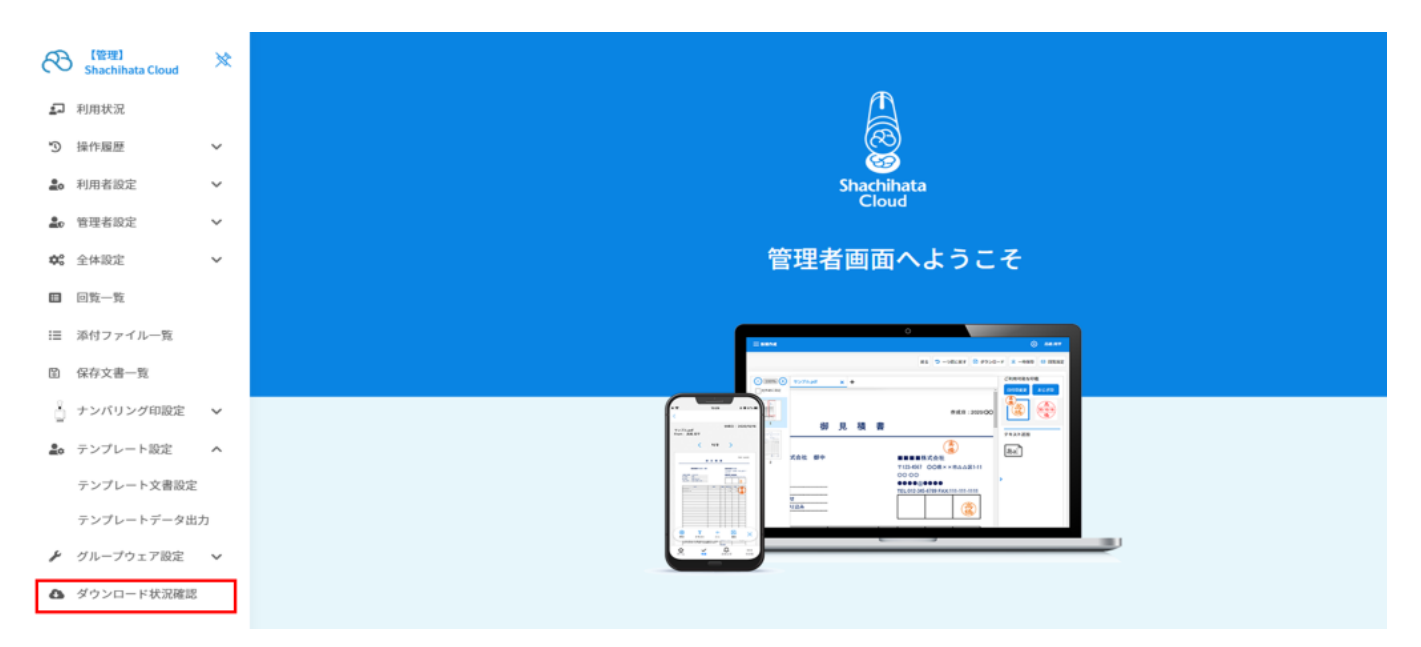

 $4.$ 

#### ダウンロード状況確認

|佐藤一郎·

文書のダウンロードファイルの作成が完了次第、メールにて通知いたします。<br>※当社ユーザ企業様において「ダウンロードファイルの作成」が大量に発生した場合は、ファイルを作成開始するまでお時間がかかる場合があります。

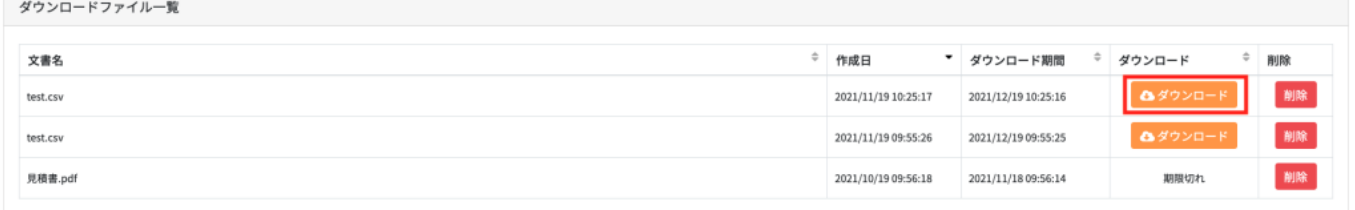

#### 3件中1件から3件までを表示

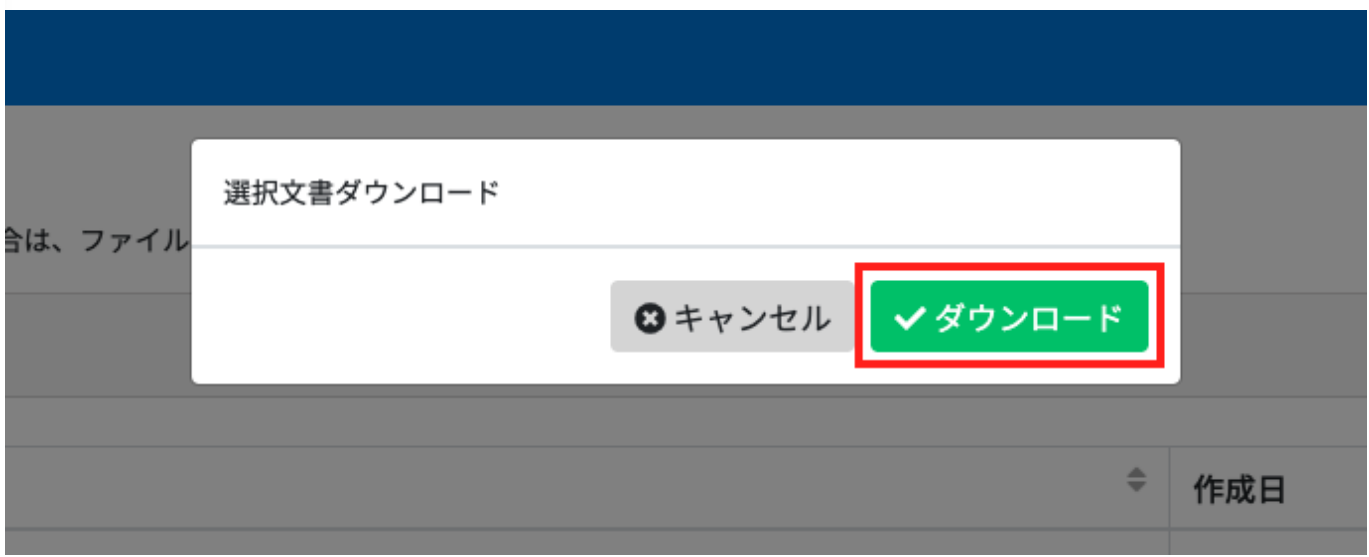